# Weiterführende Materialien zum Fachtag Sprache am 5.11.2019 in Mülheim (Ruhr)

Generelles Infomaterial und Linktipps

<https://filmothek-nrw.de/publikationen/neu-klicken-gestalten-entdecken/>

<http://www.rananmausundtablet.de/index.php>

<https://www.blickwechsel.org/medienpaedagogik/bildungshappchen>

<https://www.mpfs.de/startseite/>

https://www.medienkompetenzportal-nrw.de/themen-dossiers/kinder-mediensprache/medienkompetenz-in-der-kita.html

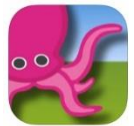

Genutzte App für die Greenscreenfotos: Greenscreen von Do ink<http://www.doink.com/>

## Links zu den Workshopthemen

1. Bilderbuchapps und eigene multimediale Bücher mit Kindern erstellen (Sabine Eder, Geschäftsführerin Blickwechsel e.V.)

Bilderbuchapps und Buchvertonung (Es werden unterschiedliche E-Books und Apps zu bekannten Kinderbüchern vorgestellt und getestet, anschließend vertonen die Teilnehmenden ein eigenes E-Book)

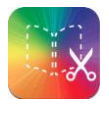

Genutzte App: Book Creator<https://bookcreator.com/>

[http://www.rananmausundtablet.de/41-0-Multimediale-Buecher-erstellen-mit-dem-Book-](http://www.rananmausundtablet.de/41-0-Multimediale-Buecher-erstellen-mit-dem-Book-Creator.html)[Creator.html](http://www.rananmausundtablet.de/41-0-Multimediale-Buecher-erstellen-mit-dem-Book-Creator.html)

[https://www.dji.de/ueber-uns/projekte/projekte/apps-fuer-kinder-angebote-und](https://www.dji.de/ueber-uns/projekte/projekte/apps-fuer-kinder-angebote-und-trendanalysen/datenbank-apps-fuer-kinder/projekt-apps-fuer-kinder-regenwuermer-erforschen-mit-book-creator.html)[trendanalysen/datenbank-apps-fuer-kinder/projekt-apps-fuer-kinder-regenwuermer-erforschen](https://www.dji.de/ueber-uns/projekte/projekte/apps-fuer-kinder-angebote-und-trendanalysen/datenbank-apps-fuer-kinder/projekt-apps-fuer-kinder-regenwuermer-erforschen-mit-book-creator.html)[mit-book-creator.html](https://www.dji.de/ueber-uns/projekte/projekte/apps-fuer-kinder-angebote-und-trendanalysen/datenbank-apps-fuer-kinder/projekt-apps-fuer-kinder-regenwuermer-erforschen-mit-book-creator.html)

### 2. Vom Foto zur Story – Bildgeschichten und Collagen erstellen (Ramona Schösse, Medienpädagogin)

Comic/Bildgeschichte/Collage (Überlegen einer Story, die anschließend gemeinsam von der Gruppe dargestellt wird, Sprachanlässe durch visuelle Erlebnisse sowie Teamentscheidungen)

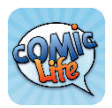

Genutzte App: Comic life 3<https://plasq.com/>

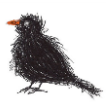

[https://lehrerfortbildung-](https://lehrerfortbildung-bw.de/st_digital/medienwerkstatt/fortbildungen/lern2/2_werk/3_mmtext/1_cl/)

[bw.de/st\\_digital/medienwerkstatt/fortbildungen/lern2/2\\_werk/3\\_mmtext/1\\_cl/](https://lehrerfortbildung-bw.de/st_digital/medienwerkstatt/fortbildungen/lern2/2_werk/3_mmtext/1_cl/)

<https://www.digitalemedienunterricht.de/2019/01/21/comic-life-3/>

<http://www.rananmausundtablet.de/97-0-Fotocollagen-erstellen-mit-Pic-Collage.html>

<https://www.netzwerk-digitale-bildung.de/methoden/methode-des-monats/methode-4-comics/>

#### 3. Wir hören mehr – Einblick in die Welt der Geräusche und kleine Hörspielproduktion (Susanne Henning, Mediencoach, Blickwechsel)

Hören und Sprechen, Geräusche selber machen, Geschichte als live Hörspiel vertonen, Interview mit dem Mikrofon durchführen. Gegenseitiges Fragen stellen und beantworten, Geschichten erzählen. Einfache Hörspielproduktion.

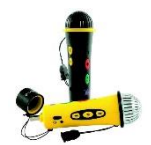

Mikrofone für Kinder: easispeak

<https://www.mekocloud.de/2018/03/bildungshappchen-zum-hoeren/>

<https://www.ohrenspitzer.de/was-ist-ohrenspitzer/beispiele-aus-der-praxis/>

<http://www.auditorix.de/kinder/>

#### 4. Meine Welt als Film – einfache Dokumentations- und Erklärfilme mit Gruppen produzieren (Lidia Hilenberg, freie Medienpädagogin)

Erklärfilme/Dokumentation von Erlebnissen mit Adobe Spark Video (Die Teilnehmenden machen Fotos und beschreiben diese anschließend, es entsteht ein Film mit Musik der auf Veranstaltungen gezeigt oder dem Portfolio hinzugefügt werden kann),

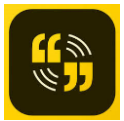

Genutzte App: Adobe Spark Video [https://en.wikipedia.org/wiki/Adobe\\_Spark\\_Video](https://en.wikipedia.org/wiki/Adobe_Spark_Video)

[https://www.netzwerk-digitale-bildung.de/methoden/methode-des-monats/methode-1](https://www.netzwerk-digitale-bildung.de/methoden/methode-des-monats/methode-1-storytelling-mit-adobe-spark-video/) [storytelling-mit-adobe-spark-video/](https://www.netzwerk-digitale-bildung.de/methoden/methode-des-monats/methode-1-storytelling-mit-adobe-spark-video/)

#### 5. Trickfilme und Pixilationen leicht gemacht (Simon Leifeling, Bennohaus Münster)

Trickfilm am Tablet (Die Teilnehmenden entwickeln eine eigene sehr kurze Geschichte und setzen diese anschließend mit der Produktion eines Stop-Motion-Films um. Sie verleihen den Protagonisten eine Stimme und vertonen ihren Trickfilm).

[https://filmothek-nrw.de/publikationen/neu-in-2017-trickfilm-to-go-leitfaden-zur-trick-filmarbeit](https://filmothek-nrw.de/publikationen/neu-in-2017-trickfilm-to-go-leitfaden-zur-trick-filmarbeit-mit-mobiler-technik/)[mit-mobiler-technik/](https://filmothek-nrw.de/publikationen/neu-in-2017-trickfilm-to-go-leitfaden-zur-trick-filmarbeit-mit-mobiler-technik/)

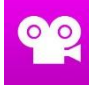

<https://filmothek-nrw.de/publikationen/die-trickboxx-ein-leitfaden-fuer-die-praxis/>

Genutzte App: Stop Mostion Studio Pro<https://www.cateater.com/>

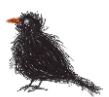